## **F\_BLOBWORDCOUNT**

## **function from adhoc**

Entrypoint blobwordcount compatible with UTF-8

## **Inputs/Outputs**

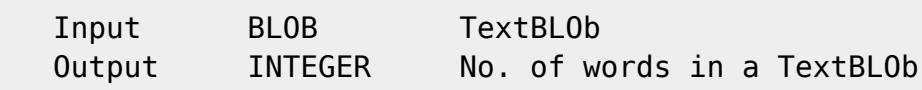

## **Syntax**

 A word ends with one ore more spaces, TAB or CRLF. **TESTSQL**  SELECT 11 AS ISCORRECT, F\_BLOBWORDCOUNT(TEXTBLOB) FROM BLOBTEST WHERE BLOBTESTID = 3; SELECT NULL AS ISCORRECT, F\_BLOBWORDCOUNT(TEXTBLOB) FROM BLOBTEST WHERE BLOBTESTID = 10;

From: <http://ibexpert.com/docu/> - **IBExpert**

Permanent link: **[http://ibexpert.com/docu/doku.php?id=04-ibexpert-udf-functions:04-04-blob-functions:04-04-03-calculate:f\\_blobwordcount](http://ibexpert.com/docu/doku.php?id=04-ibexpert-udf-functions:04-04-blob-functions:04-04-03-calculate:f_blobwordcount)**

Last update: **2023/04/16 19:24**

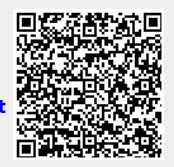